## **Make Beautiful Annotations**

Wave Browser is more than just a web browser. It also lets you edit and annotate PDF files with ease. You can open any PDF file in Wave Browser and use the built-in tools to add comments, highlight text, draw shapes, sign documents, and more. You can also fill out forms and save your changes to the PDF file.

Annotating PDF files can help you communicate your feedback, collaborate with others, and keep track of your work. You can use different colors and styles to make your annotations stand out. You can also zoom in and out, rotate pages, and search for text in the PDF file. Wave Browser preserves the original layout and formatting of the PDF file, so you don't have to worry about losing any information.

Wave Browser makes it easy and convenient to edit and annotate PDF files without installing any additional software. Try it out now and see how it can improve your productivity and creativity.

## Try filling out this form or annotate and highlight any text you want.

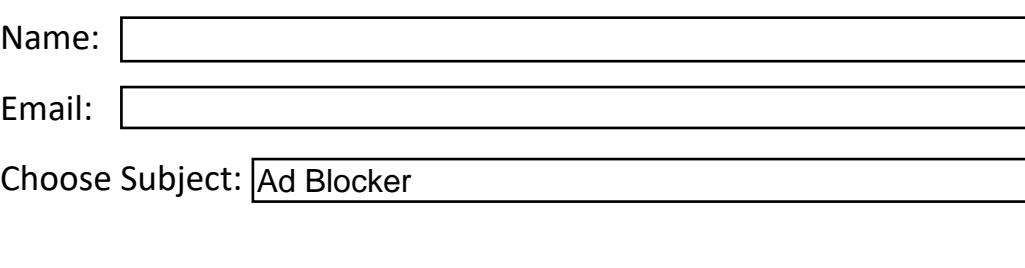

Wave is the best.

✔

Date: 05/08/2023